# **autopuncitems**

Kale Ewasiuk (kalekje@gmail.com)

2021–12–20

# **1 Introduction**

This package provides the autopunc option in the enumitem environemnts itemize, enumerate, and description to automatically punctuate the items. It uses lua pattern matching to modify the environment's contents.

# **2 Some commands**

- \APomit Used in an \item to signify that that item should not be automatically punctuated, and not be counted. Expands to nothing.
- \APpass Used in an \item to signify that that item should not be automatically punctuated, and but still counted. Expands to nothing.

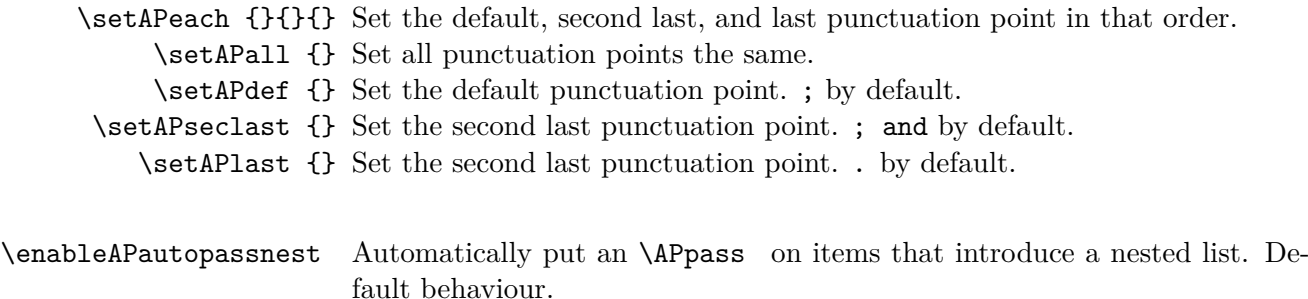

\disableAPautopassnest Do not automatically put an \APpass on items that introduce a nested list.

# **3 Tutorial**

### **3.1 Basic Use**

```
1 \begin{itemize }[ autopunc ]
2 \item one
```
- 3 \**item** two
- 4 \**item** three
- 5 \**item** four 6 \**end**{itemize}

**3.2 Demonstrating Pass**

```
1 \begin{itemize }[ autopunc ]
2 \item one
3 \item two
4 \item three \APpass
5 \item four
6 \end{itemize}
```

```
1 \begin{itemize }[ autopunc ]
2 \item one
3 \item two
4 \item three \APpass
5 \item four \APpass
6 \end{itemize}
```
#### **3.3 Demonstrating Omit**

```
1 \begin{itemize }[ autopunc ]
2 \item one
3 \item two
4 \item three \APomit
5 \item four
6 \end{itemize}
```

```
1 \begin{itemize }[ autopunc ]
2 \item one
3 \item two
4 \item three \APomit
5 \item four \APomit
6 \end{itemize}
```
- one;
- two;
- three; and
- four.

• two; • three

• one;

- four.
- one;
- two;
- three
- four
- one;
- two; and
- three
- four.
- one; and
- $\bullet$  two.
- three
- four

#### **3.4 Nested**

You must use autopunc on each nested list if you want that sub-list to be automatically punctuated. Note that by default, the item introducing (before) a sub-list will not be automatically punctuated.

```
1 \begin{itemize }[ autopunc ]
2 \item one
3 \item two
4 \item three:
5 \begin{ enumerate }[ autopunc]
6 \item alpha:
7 \begin{ description }[ autopunc]
8 \item[hello] world
9 \end{description}
10 \item beta
11 \item delta
12 \end{enumerate}
13 \item four
14 \end{itemize}
```

```
• one;
• two;
• three:
    1. alpha:
       hello world.
    2. beta; and
    3. delta.
• four.
```
1. alpha

; and

**hello** world.

#### **3.4.1 If you forget to use APpass**

If you disable auto-pass nested lists, and don't use \APpass , here is what happens. Notice the extra "; and" below hello world and beta.

```
1 \ disableAPautopassnest
2 \begin{itemize }[ autopunc ]
3 \item one
4 \item two
5 \item three
6 \begin{ enumerate }[ autopunc]
7 \item alpha
8 \begin{ description }[ autopunc]
9 \item[hello] world
10 \end{description}
11 \item beta
12 \end{enumerate}
13 \item four
14 \end{itemize}
                                         • one;
                                         • two;
                                         • three
                                            2. beta.
                                           ; and
                                         • four.
```
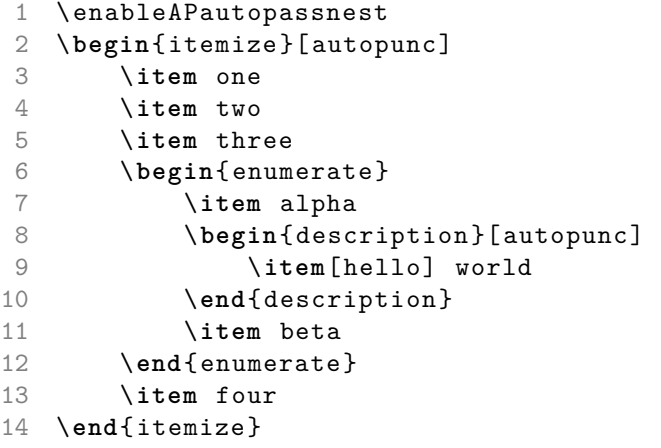

- one;
- two;
- $\bullet\;$  three
	- 1. alpha
		- **hello** world.
		- 2. beta
- four.